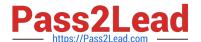

# C\_S4FCF\_1909<sup>Q&As</sup>

SAP Certified Application Associate - Central Finance in SAP S/4HANA

# Pass SAP C\_S4FCF\_1909 Exam with 100% Guarantee

Free Download Real Questions & Answers PDF and VCE file from:

https://www.pass2lead.com/c\_s4fcf\_1909.html

100% Passing Guarantee 100% Money Back Assurance

Following Questions and Answers are all new published by SAP Official Exam Center

- Instant Download After Purchase
- 100% Money Back Guarantee
- 365 Days Free Update
- 800,000+ Satisfied Customers

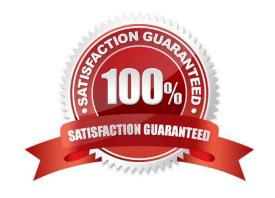

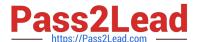

### **QUESTION 1**

Which objects do you migrate from SAP ERP to SAP S/4HANA? There are 3 correct answers to this question.

- A. Master data such as assets and profit centers.
- B. Data of costing-based profitability analysis.
- C. Accounting documents of financial accounting and controlling.
- D. Balances of accounts, customers, and vendors.
- E. House banks for new Bank Account Management.

Correct Answer: CDE

#### **QUESTION 2**

Which of the following tasks are prerequisites for creating a hierarchy in SAP HANA?

- A. Define an output structure for the attribute view.
- B. Choose the type of hierarchy.
- C. Define the data foundation.
- D. Define calculated attributes for the nodes of the hierarchy.
- E. Define an analytic view.

Correct Answer: ABC

# **QUESTION 3**

What type of calculation would you create to ensure the fastest calculation performance?

- A. A calculated column in an SAP HANA information model
- B. An calculated measure in an SAP BusinessObjects universe
- C. A report variable in an SAP BusinessObjects reporting client
- D. An input parameter in an SAP HANA information model

Correct Answer: A

## **QUESTION 4**

You have a replicated an SAP ERP transaction table that contains a language field and a text table containing

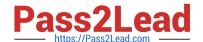

# https://www.pass2lead.com/c\_s4fcf\_1909.html

2024 Latest pass2lead C\_S4FCF\_1909 PDF and VCE dumps Download

descriptions in various languages. You create an attribute view by joining these two tables using a text join. As which of the following join types does the text join act in this context?

- A. Referential join
- B. Right outer join
- C. Inner join
- D. Left outer join

Correct Answer: D

### **QUESTION 5**

You are building a calculation view and want to select data from an analytic view. How can you achieve better performance for this requirement?

- A. Use L programming
- B. Use CE functions
- C. Use SQL statements
- D. Use table indexing

Correct Answer: B

Latest C S4FCF 1909 Dumps C S4FCF 1909 PDF Dumps C S4FCF 1909 Exam Questions